# Information technologies - course description

## General information

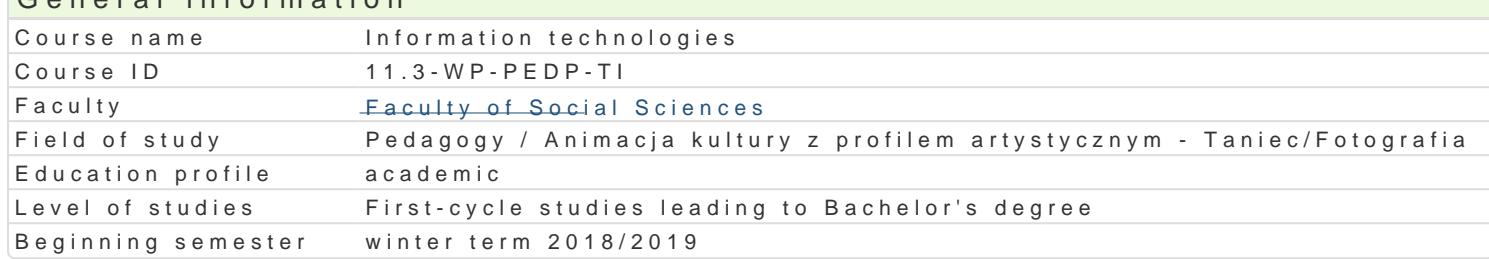

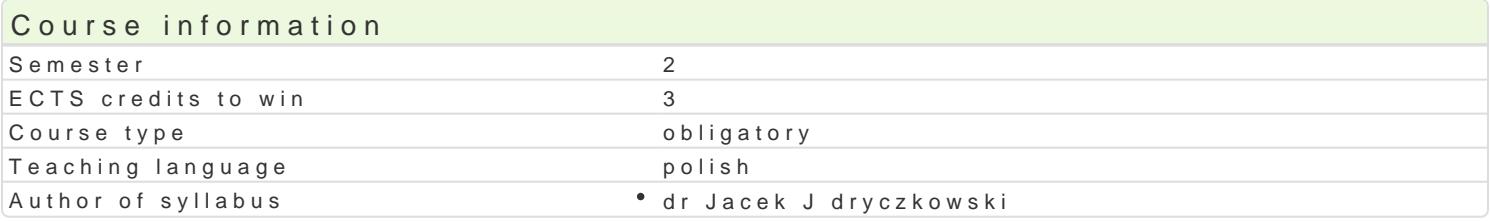

#### Classes forms

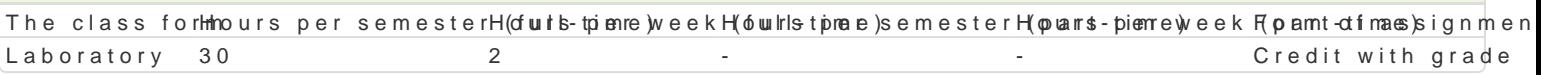

#### Aim of the course

Przygotowanie do samodzielnego funkcjonowania we wspóBczesnym spoBeczeDstwie informacyjnym, a sprawnego posBugiwania si ICT w pracy pedagoga.

#### Prerequisites

Podstawowe wiadomo[ci o komputerze i systemie operacyjnym (zakres szkoBy [redniej).

## Scope

Terminy, poj cia: Technologia informacyjna a informatyka. TIK (ICT); rola i miejsce TIK w edukacji; o operacyjne (bezpieczeDstwo danych i systemu); komputer i sie komputerowa. Urz dzenia peryferyjne z zasobów, komunikacja synchroniczna i asynchroniczna; publikowanie dokumentów HTML (protokóB | LibreOffice Calc); podstawowe informacje o bazach danych; pliki multimedialne; prezentacje multime multimedialne na stronie internetowej (iSpring lub Sway). BezpieczeDstwo danych oraz systemu oper

Edytor tekstu Microsoft Word lub LibreOffice Writer formatowanie dokumentów. Marginesy i orienta tekstu na kolumny, tworzenie i formatowanie tabel, wstawianie i formatowanie obiektów graficznych, synonimów, edytor równaD matematycznych; style, automatyczny spis tre[ci, automatyczne podpisywa

Arkusz kalkulacyjny Microsoft Excel lub LibreOffice Calc. Tworzenie i formatowanie arkuszy danych formatowanie wykresów; rejestracja makr; tworzenie formularzy. Formularz jako elektroniczny test lu sieci Web, sumy cz [ciowe, tabela przestawna, filtrowanie, wykresy. Dokumenty Google (w tym formu

Multimedia: grafika i dzwi k, film. Grafika typy plików graficznych, konwersja. Fotografia cyfrowa, plików gif, tworzenie animacji w prezentacji multimedialnej. Dzwi k rejestracja dzwi ku z ró|nych zr dzwi ku w prezentacji multimedialnej i na stronie internetowej. Film - nagrywanie filmów, zapisywani plików filmowych.

Internet: FTP lub CMS; aplikacje w chmurze; Dokumenty Google, Microsoft OneDrive oraz Dropbox. P

## Teaching methods

Pokaz, demonstracja, praca z ksi |k (samodzielne korzystanie z multimedialnych kursów online: bler laboratoryjna.

#### Learning outcomes and methods of theirs verification

Outcome description **Outcome symbolised Server Containst Contains** Outcome sy**mbolised** Server The class form ma elementarn wiedz dotycz c procesów, narz dzi i tećhko<u>i</u>k w osmunik kocwia nig during the claasboorsatory zastosowaniem ICT. ocena prac/projektów progi punktowe; test progi punktowe

Outcome description **Outcome symbols of verificatione** class form

potrafi samodzielnie korzysta z ró|nych zródeB nowocze°s.Kty\_tuho4echnoalongiwiit(yl CoTu)ring the °cLaasbsoersatory wyszukiwanie, sortowanie, przetwarzanie, archiwizacja i wizualizacja am foonrona ing onroanzitoring komunikowanie si synchroniczne i asynchroniczne. during classes

- ocena prac/projektów
	- progi punktowe;
	- test progi punktowe

dostrzega wpByw ICT na procesy spoBeczne i gospodarcze; potrafi wykorzysta narzdzia ICT K\_K07 activity during the classes Laboratory w nauce i pracy zawodowej; dostrzega potrzeb poszanowania cudzej awBangojnig monitoring intelektualnej, przestrzega praw autorskich; odpowiedzialnie przygotowu pijnegscladsos seswojej pracy, projektuje i wykonuje dziaBania pedagogiczne z zastosowaniem ICT. ocena prac/projektów progi punktowe

#### Assignment conditions

Wiedza teoretyczna zdobywana podczas zaj oraz samodzielnej pracy z ksi |k oraz kursem online b Warunkiem uzyskania oceny pozytywnej jest zdobycie minimum 60% punktów. Umiej tno [ci praktyczne weryfikowane na podstawie oceny jako[ci prac sprawdzian z progami punktowymi. Warunkiem uzyska kompetencji spoBecznych odbywa si na podstawie analizy realizowanych samodzielnie projektów, któ multimedialne oraz strony internetowe) - progi punktowe. Warunkiem uzyskania oceny pozytywnej jes

Zaliczenie z laboratoriów: zaliczenie wszystkich podlegaj cych ocenie sprawdzianów oraz zadaD i pra

Ocena koDcowa jest [redni arytmetyczn wszystkich ocen czstkowych.

Ocena koDcowa z przedmiotu = ocena z laboratoriów.

#### Recommended reading

Jdryczkowski J., Mlatttepri/aZBya bín luin.ezgora.pl/jjedryhtz/p/rzteadfniozt.yz.ghotmal.pl/jjedhyttprst/elwewnniyngu hutme.com/

#### Further reading

1. Furmanek M., red., Technologie informacyjne w warsztacie pracy nauczyciela, Zielona Góra 2008. 2. Jdryczkowski J., Prezentacje multimedialne w pracy nauczyciela, Zielona Góra 2008.

Ka|dorazowo ustalana przez prowadz cego.

#### Notes

Kurs z materiaBami dydaktycznymi, listami zadaD orbatztpwy/ymstaegránuja.mzją persat połójsie dprowoz zwóny besa**terodm**uïeentayz wytympr wraz z numerem grupy.

Modified by dr Jacek Jdryczkowski (last modification: 15-04-2018 19:23)

Generated automatically from SylabUZ computer system